## **APPROVED**

By ishihara makio at 5:59 pm, Jul 16, 2019

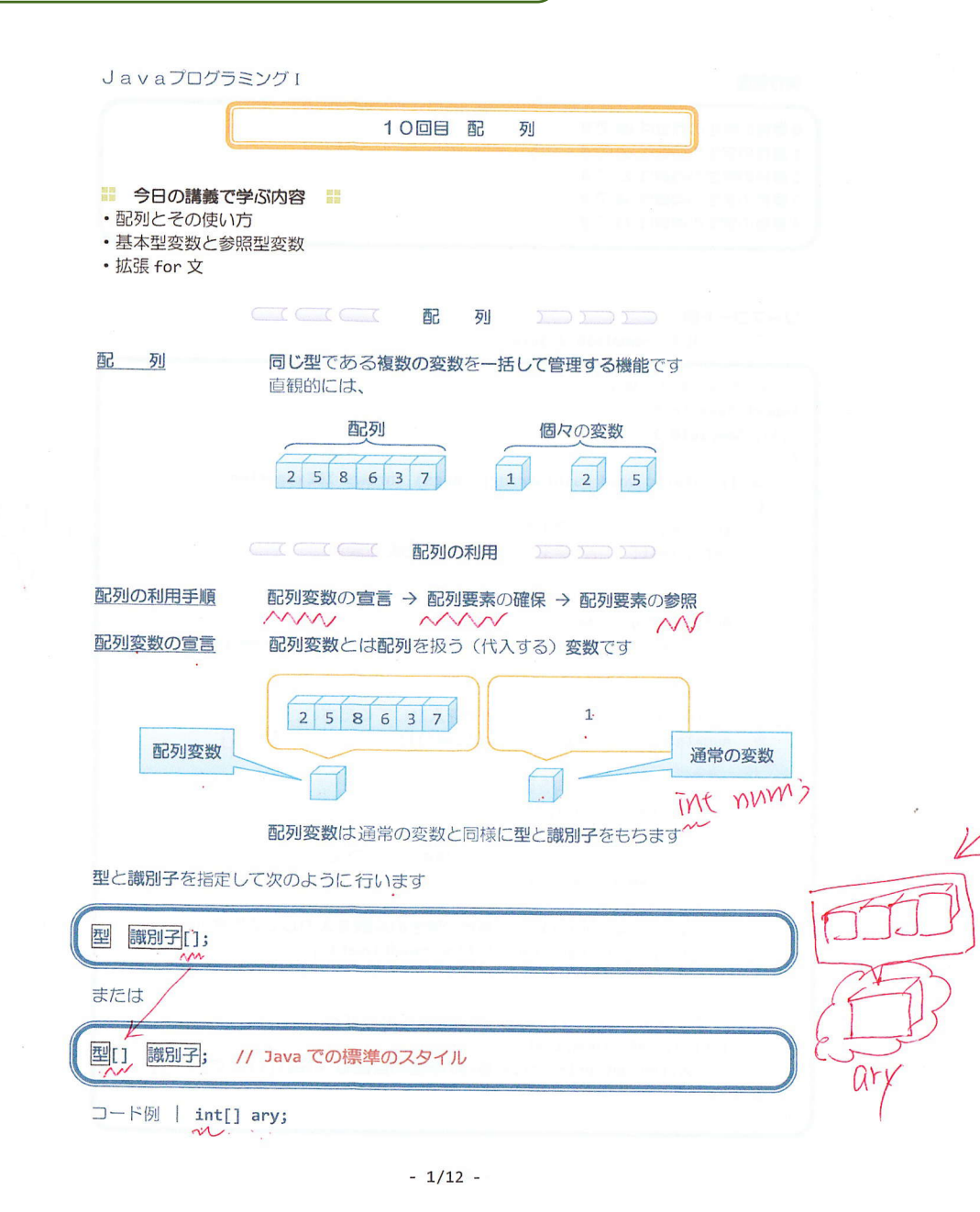

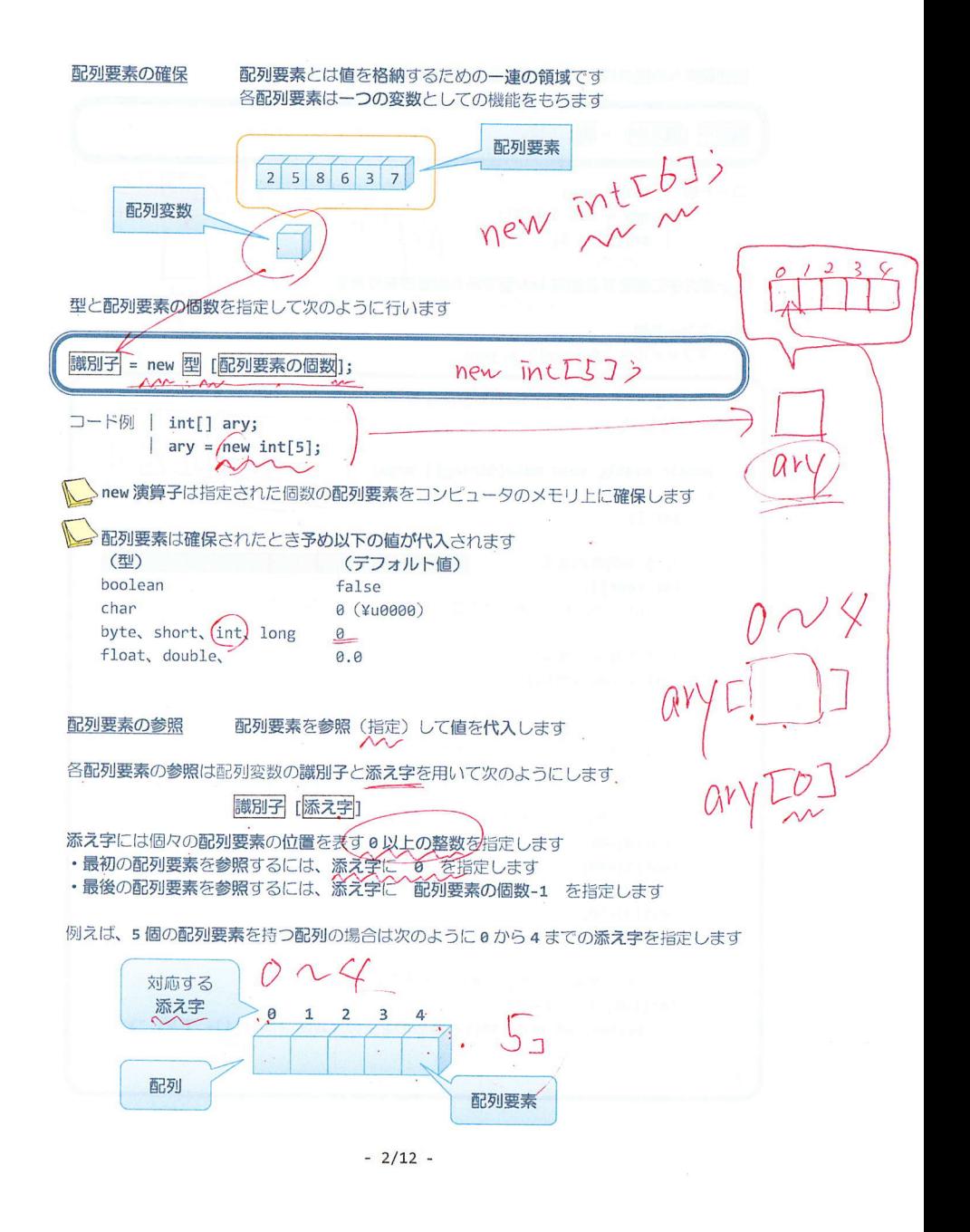

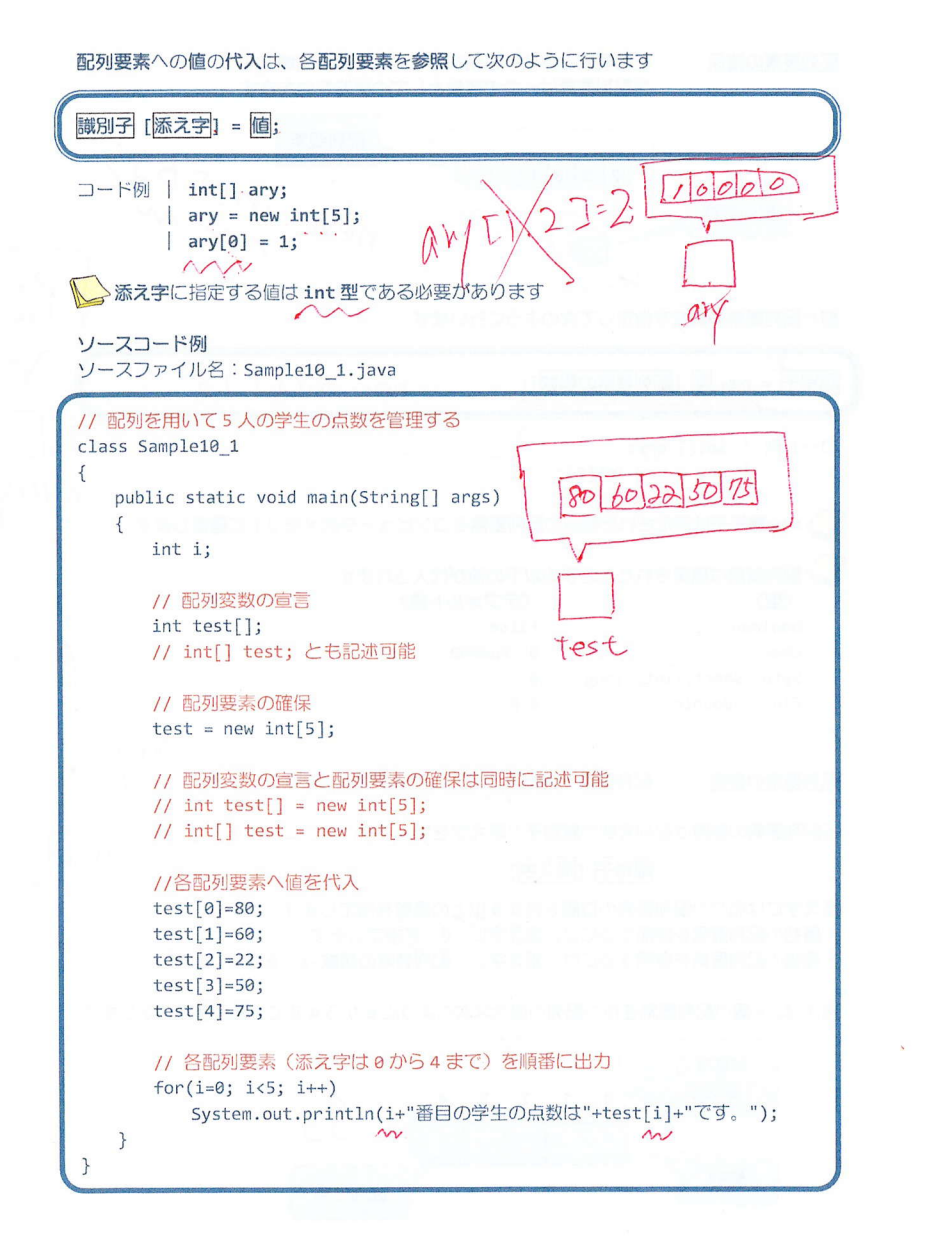

## 実行画面 0番目の学生の点数は80です。 1番目の学生の点数は60です。 2番目の学生の点数は 22 です。 3番目の学生の点数は50です。 4番目の学生の点数は 75 です。 ソースコード例 ソースファイル名: Sample10 2.java // 配列要素の動的な確保 import java.io.\*; class Sample10\_2 { public static void main(String[] args) throws IOException ( int num; // 学生数 int[] test; // 学生の点数を保存する配列変数 // キーボード入力の準備 BufferedReader br; br = new BufferedReader(new lnputstreamReader(System.in)); test // キーボード入力 system.out,printin("学 ); ……  $\sqrt{2}$  $\overline{c}$  $\mathcal{S}$ W  $test = new int[num];$ // キーボードから点数を配列要素へ順番に入力する for(int  $i=0; i \nmid \text{num}; i++)$ System.out.println(i+"番目の学生の点数を入力してください。") test[i]= Integer.parseInt(br.readLine());  $\lambda$   $\sim$ // 配列要素に入力されている点数を順番に出力する  $for(int i=0; i< num; i++)$ System.out.println(i+"番目の学生の点数は"+test[i]+"です。");  $\rightarrow$

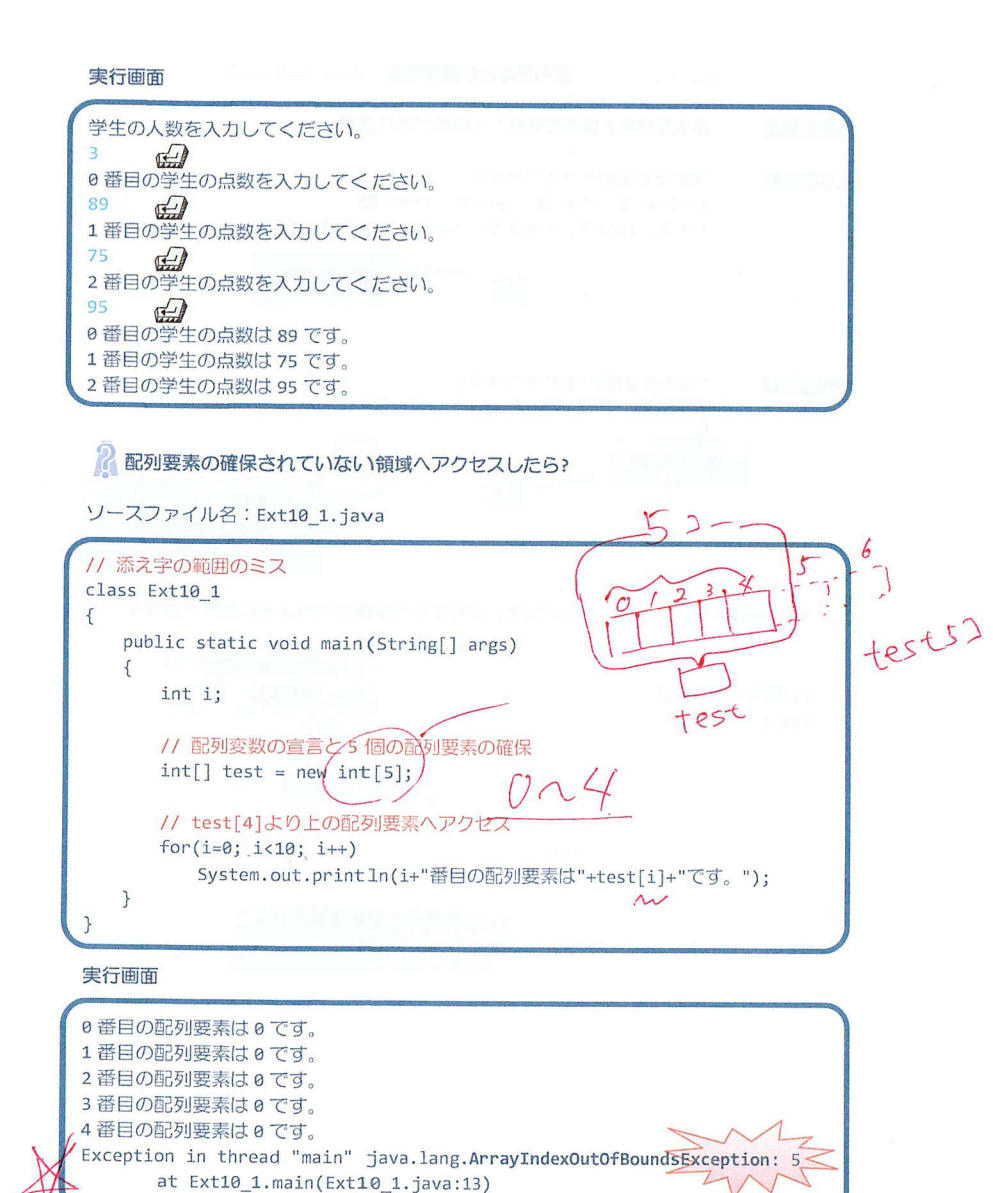

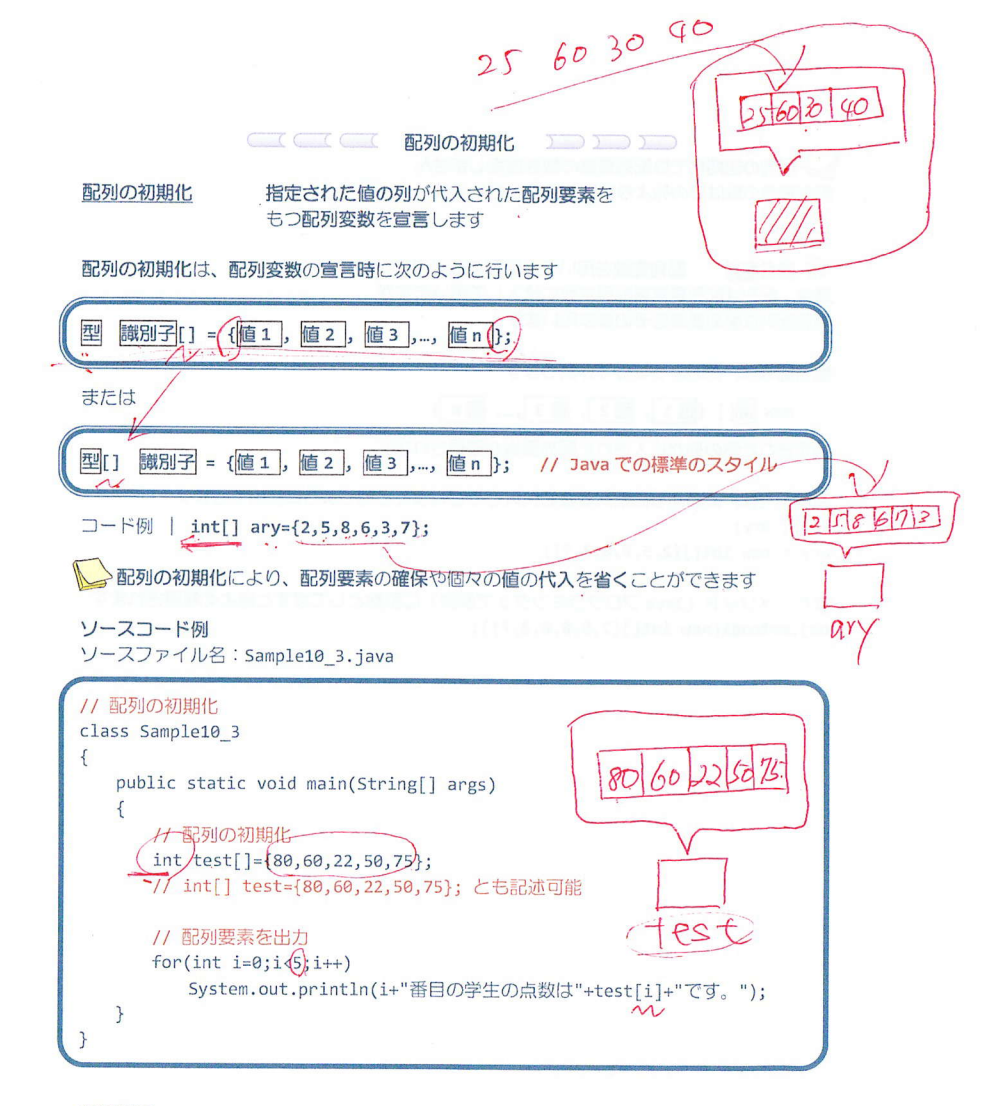

## 実行画面

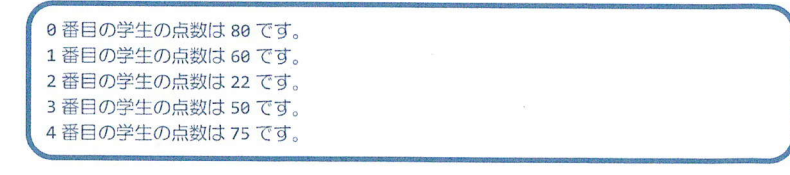

 $-6/12 -$ 

 $-\mathbb{D}$   $\exists \mathbb{R}$ 

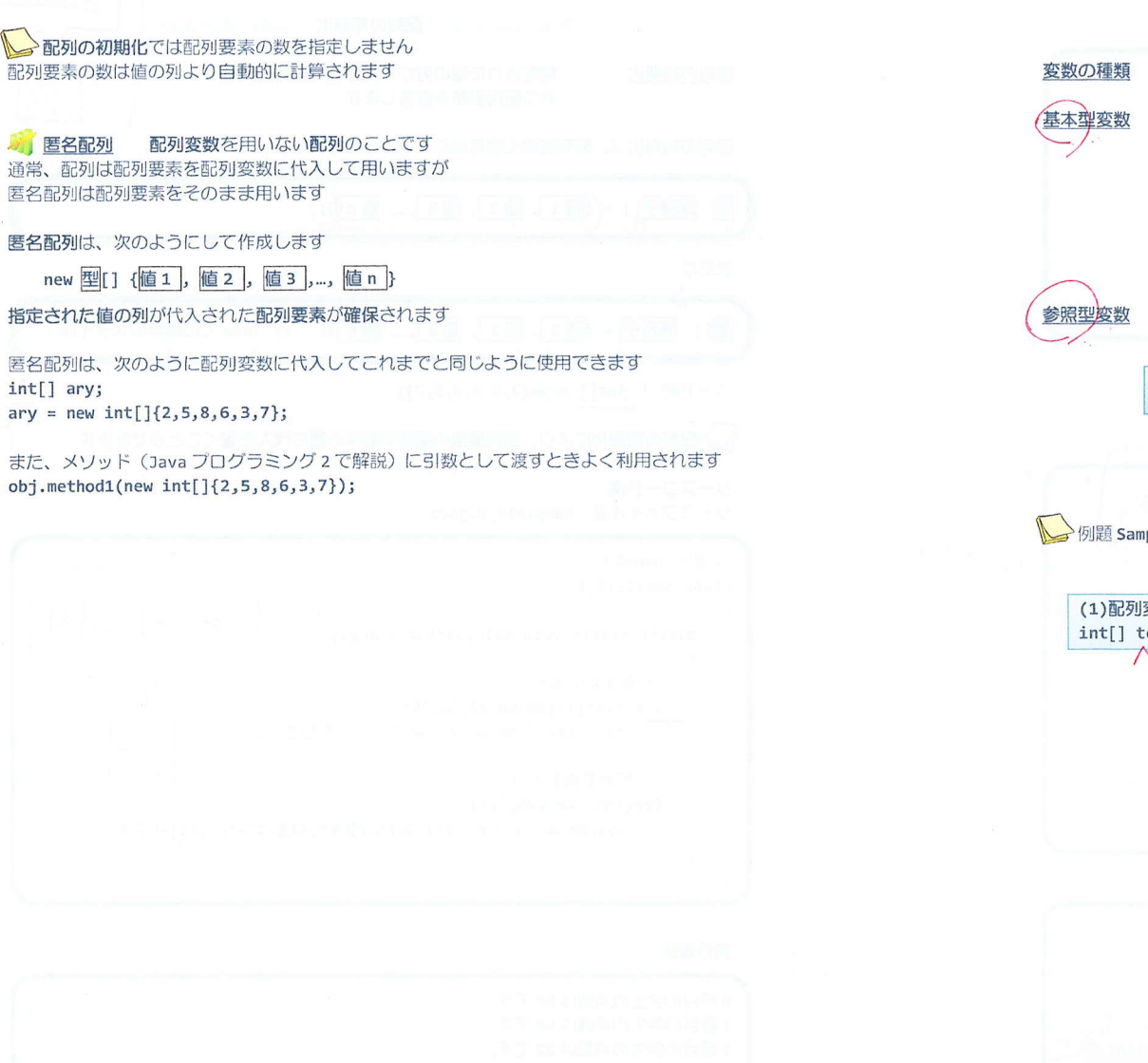

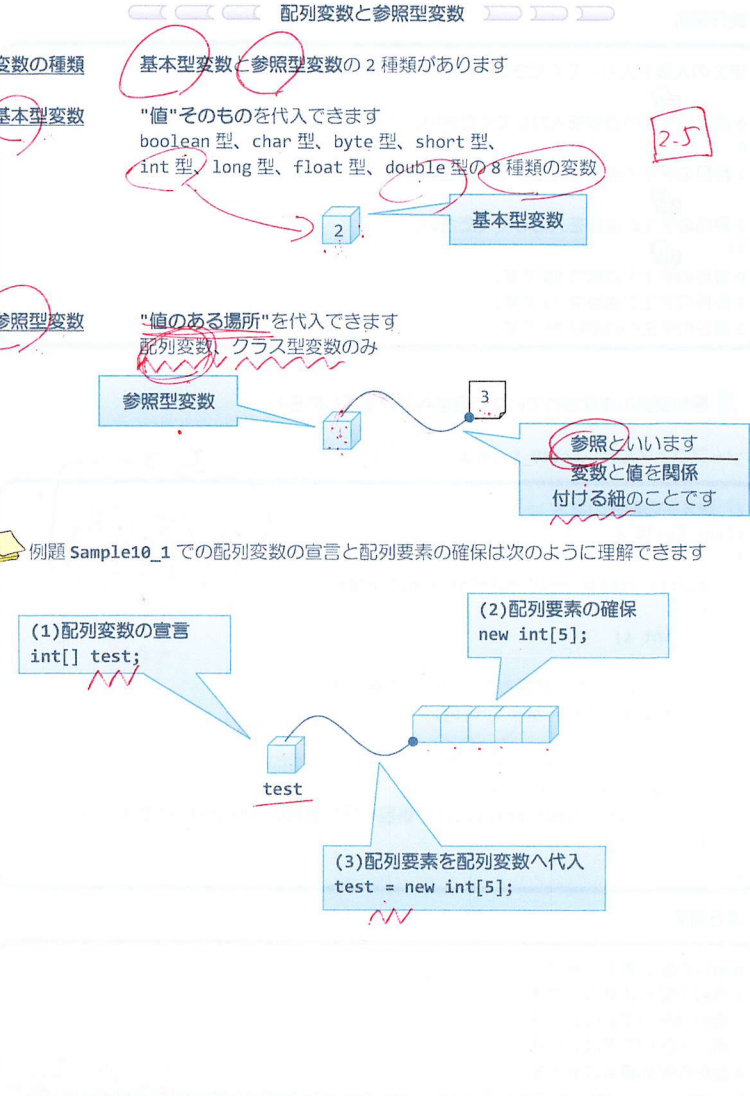

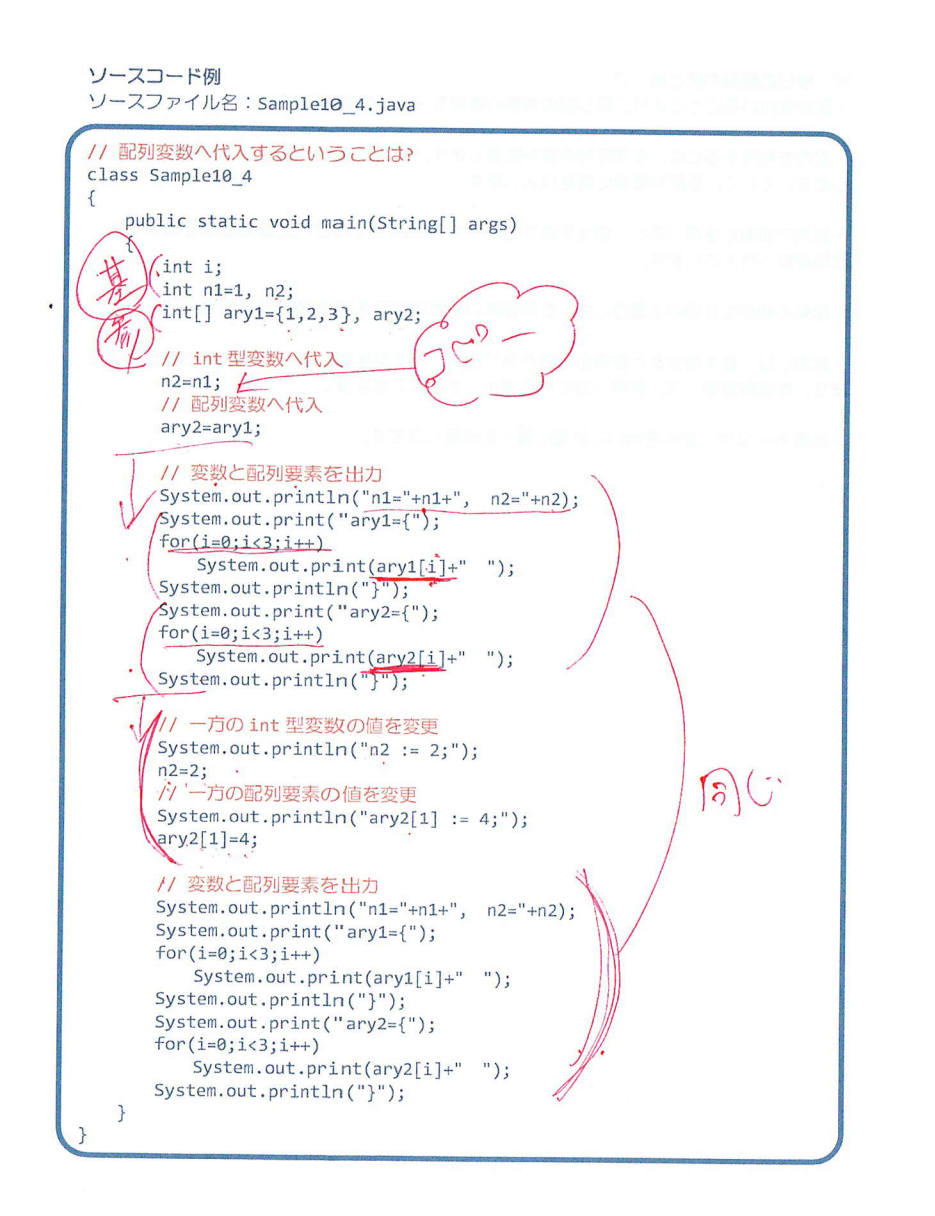

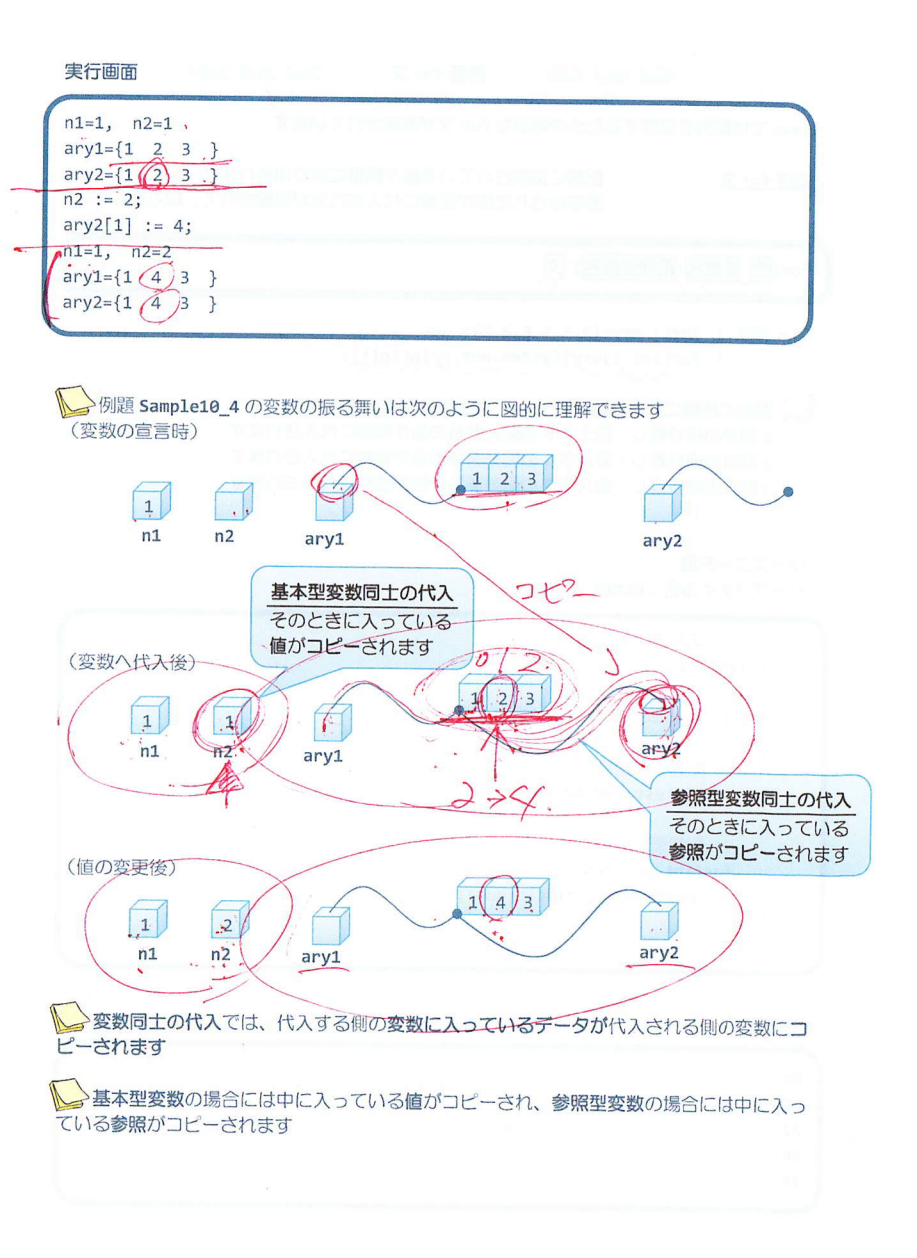

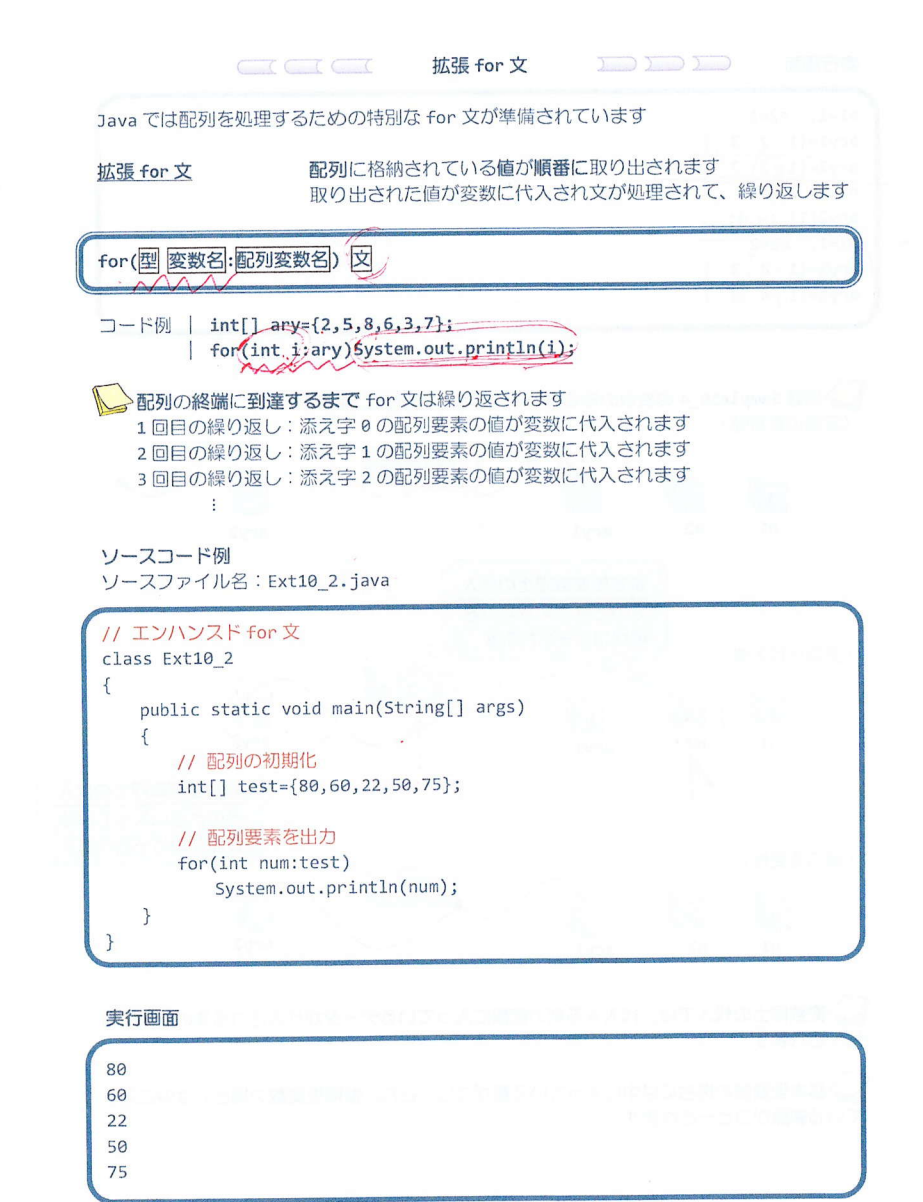

■■ 今日の講義のまとめ ■■<br>・配列を用いることにより、同じ型の複数の変数を一括して管理できます。

• 配列を利用するには、まず配列変数を宣言します。次に、個数を指定して配列要素を確保 します。そして、各配列要素に値を代入します。

• 配列の初期化を用いると、値を列挙するだけでその値が代入された配列要素が確保され、 配列変数へ代入されます。

• 配列の初期化を用いる場合には、配列要素の個数は明示する必要はありません。

• 変数には、基本型変数と参照型変数があります。基本型変数には、値そのものを代入でき ます。参照型変数には、参照(値のある場所)を代入できます。

· 拡張 for 文は、配列を用いた処理に適した繰返し文です。

無語器器

 $\sim$   $^{\prime\prime}$   $\rm{z}$  .